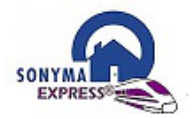

## **SONYMA** *Express®* **Loan Process Steps**

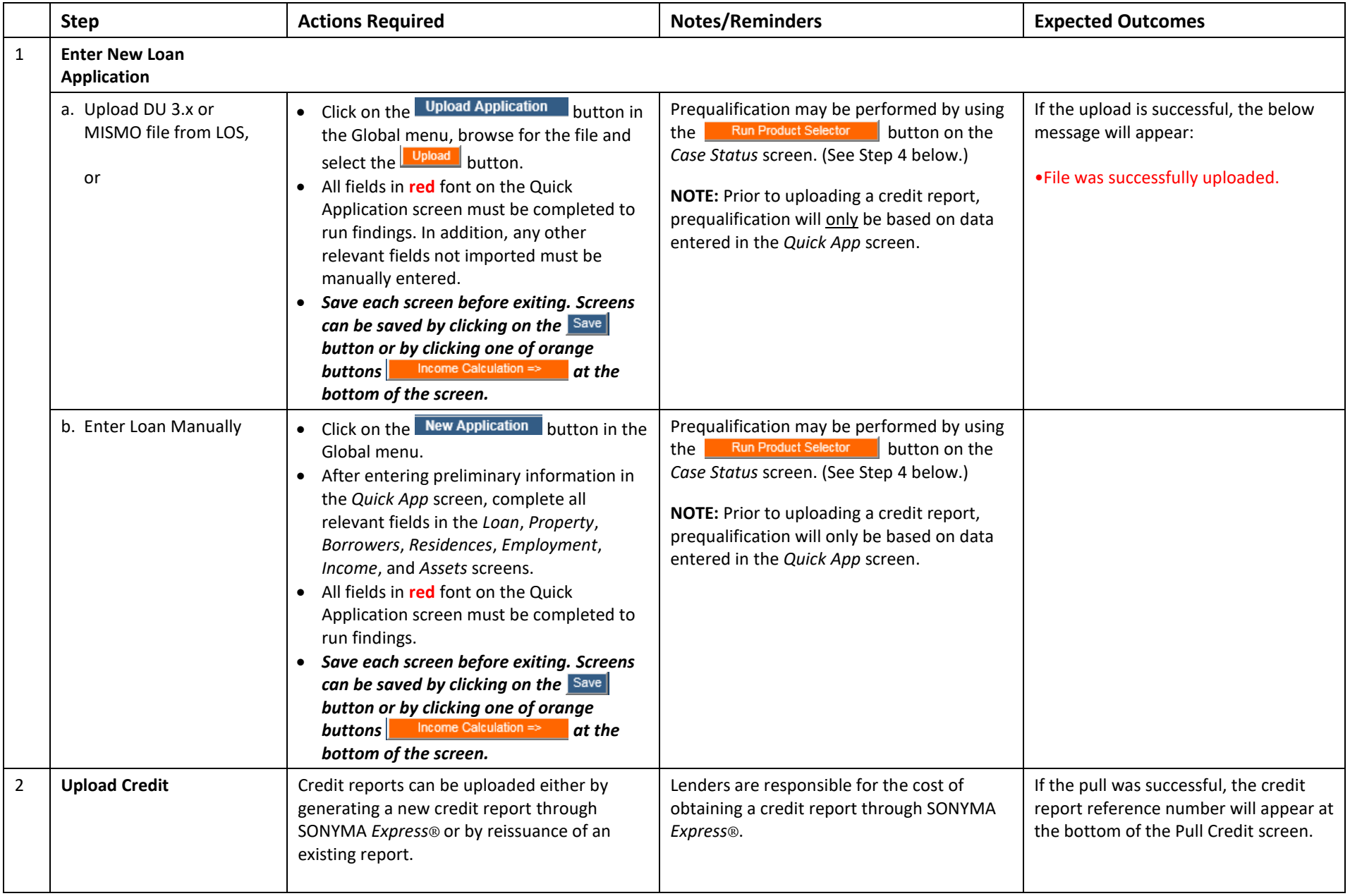

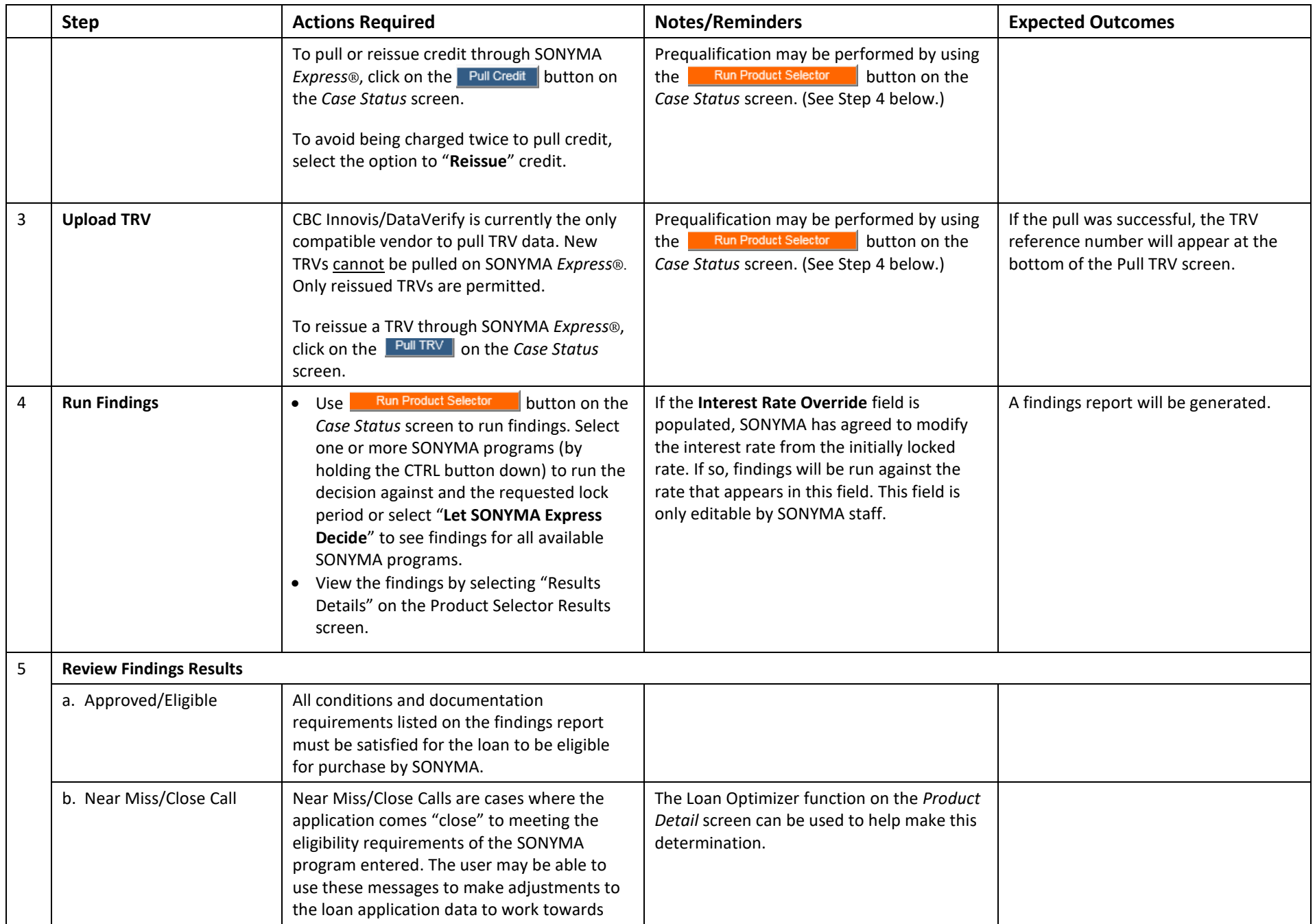

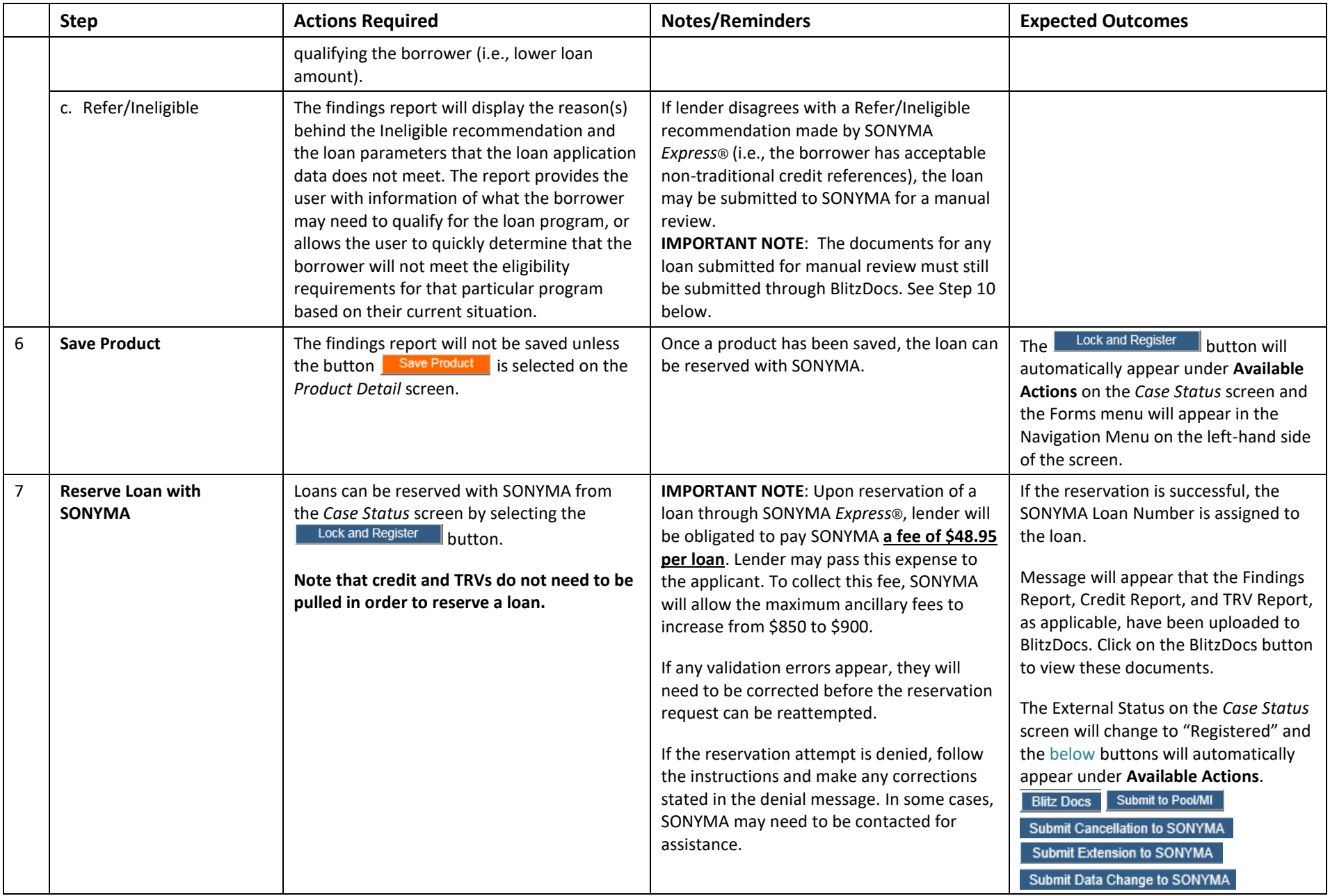

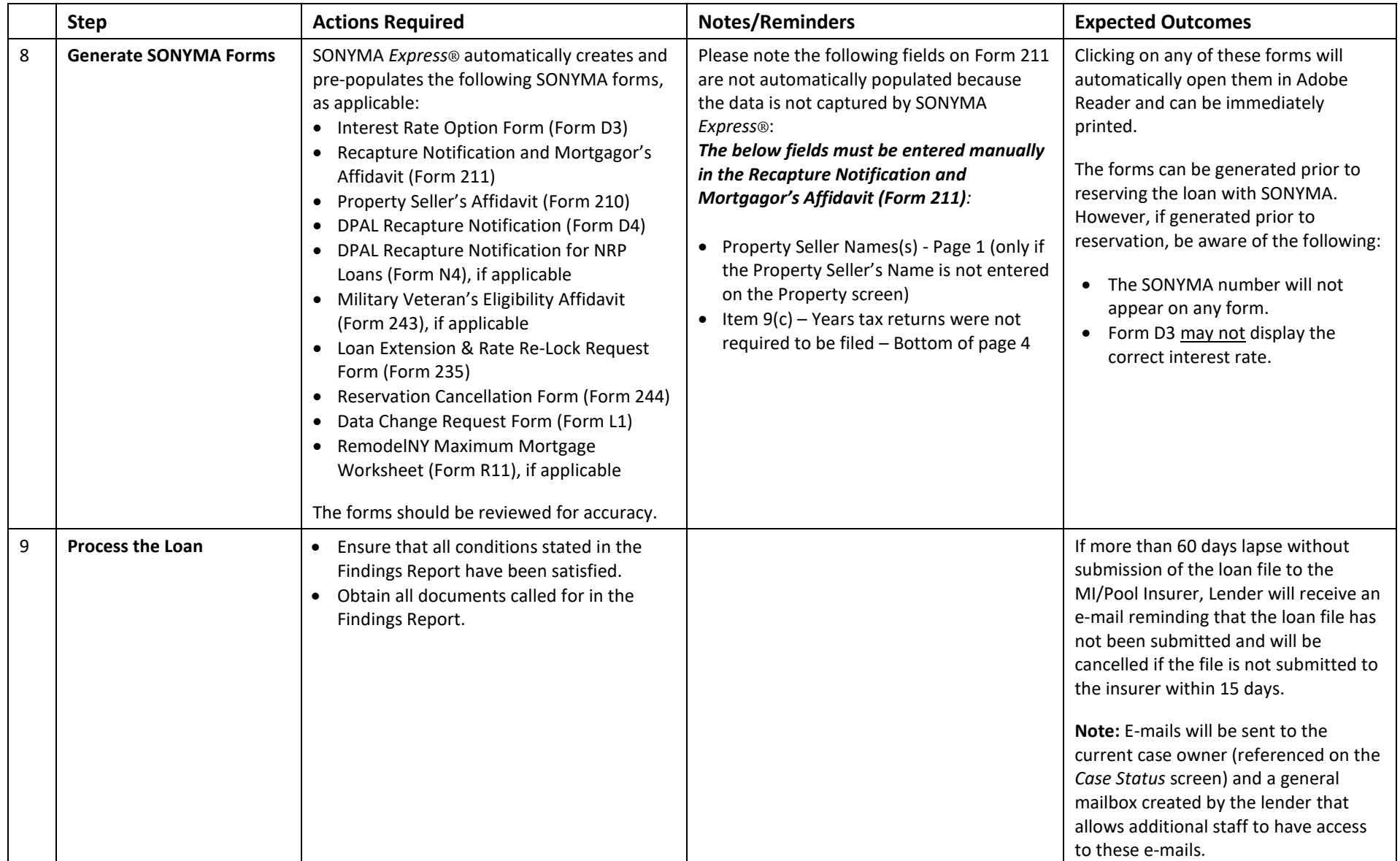

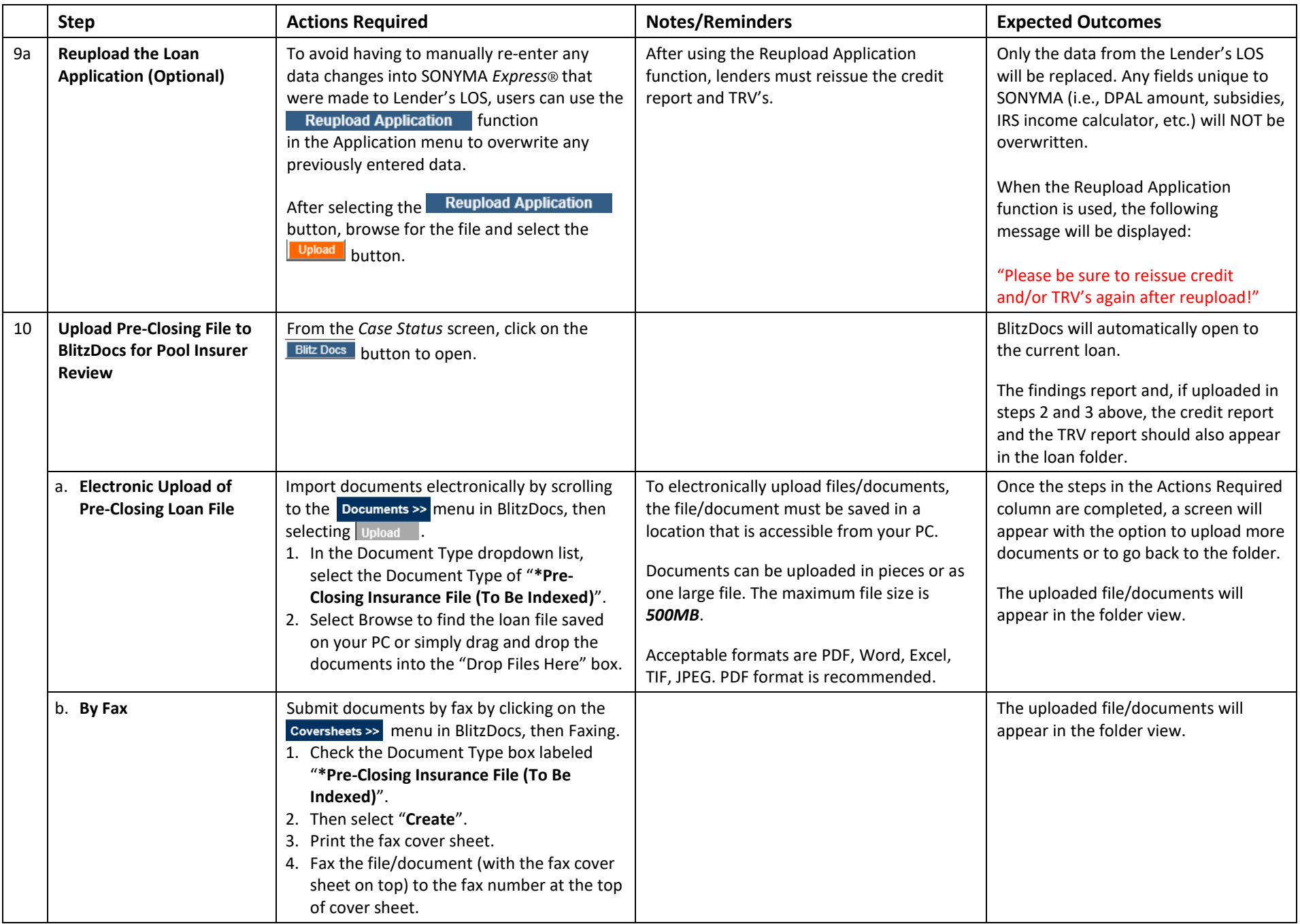

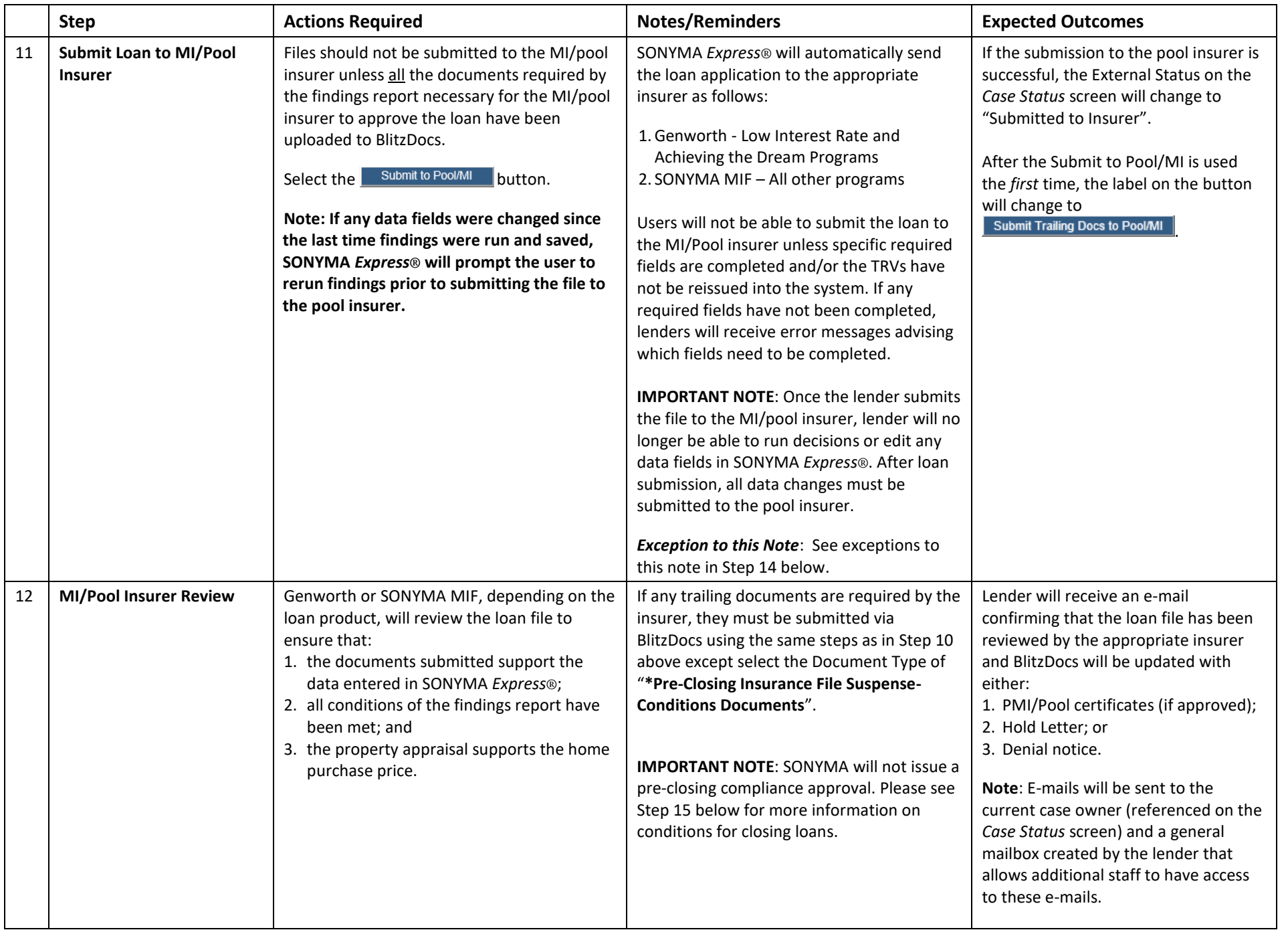

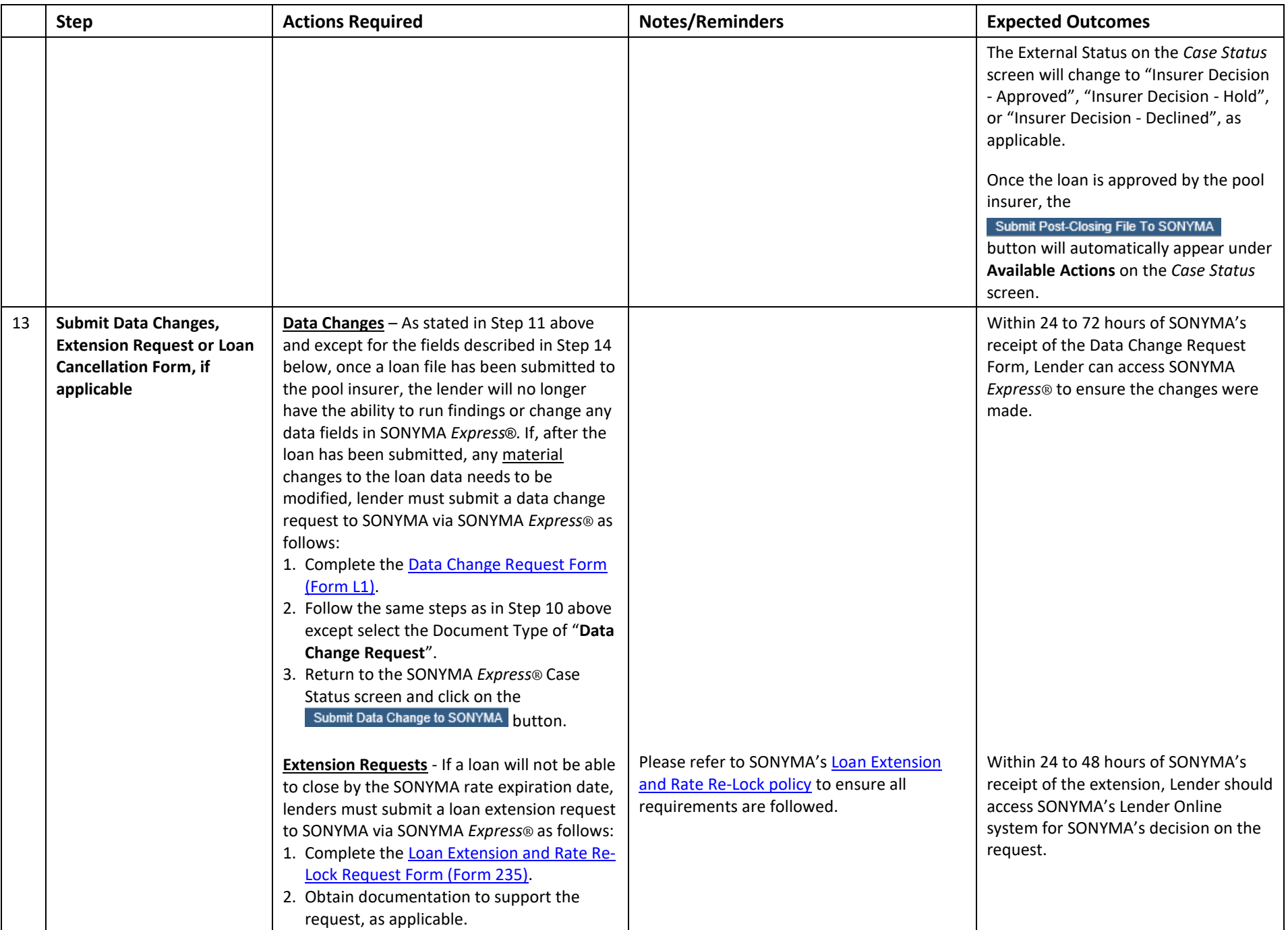

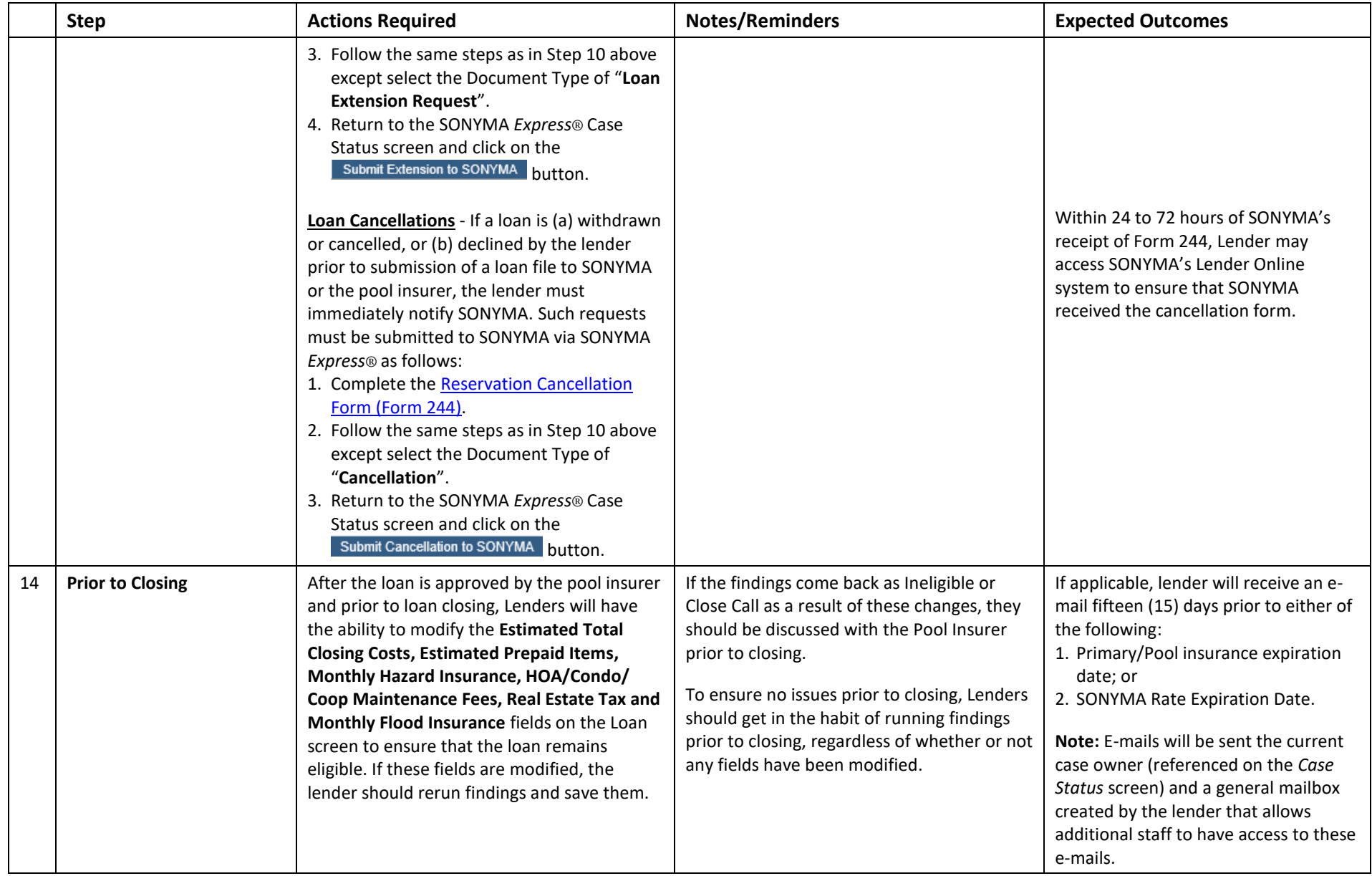

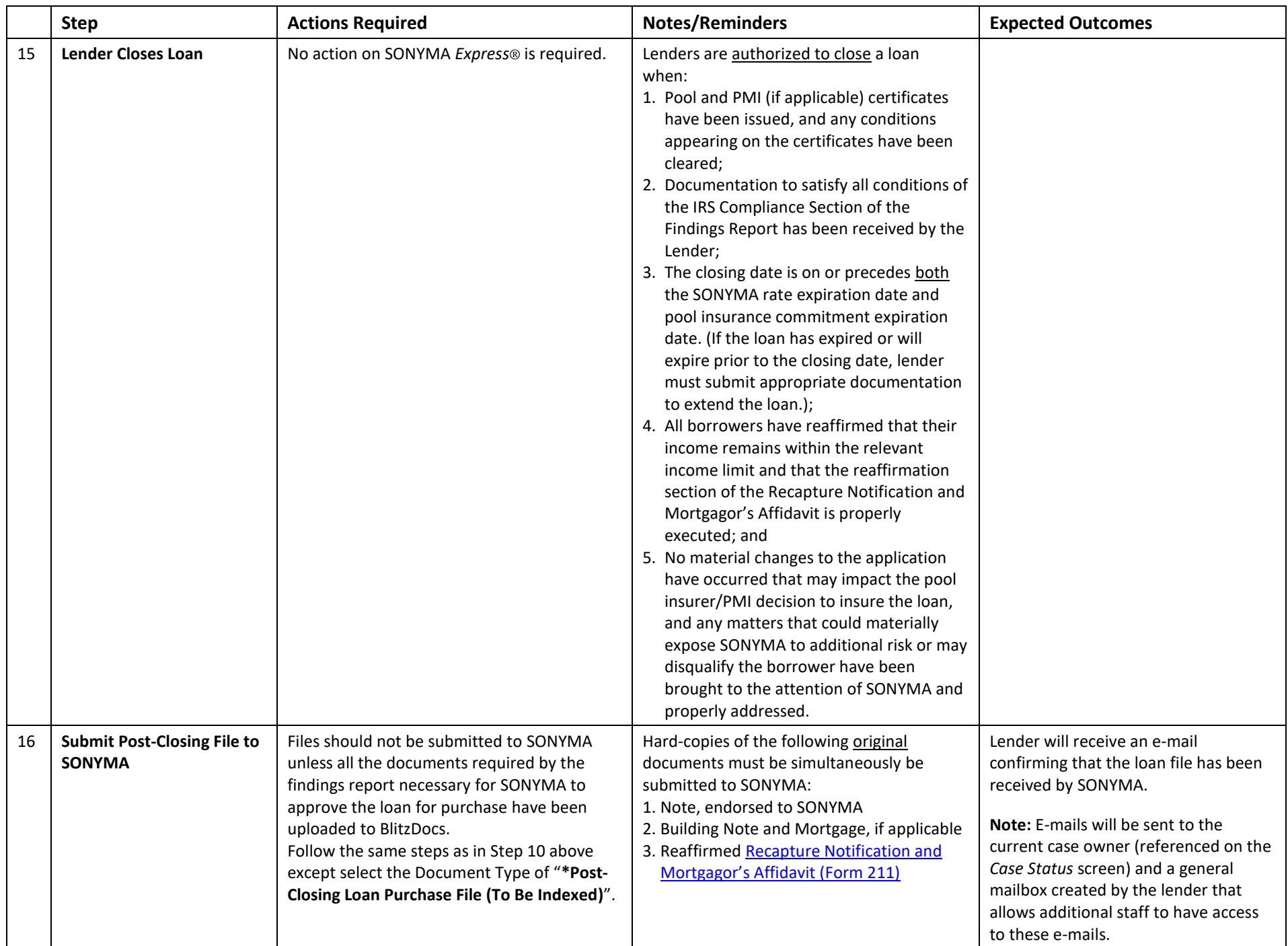

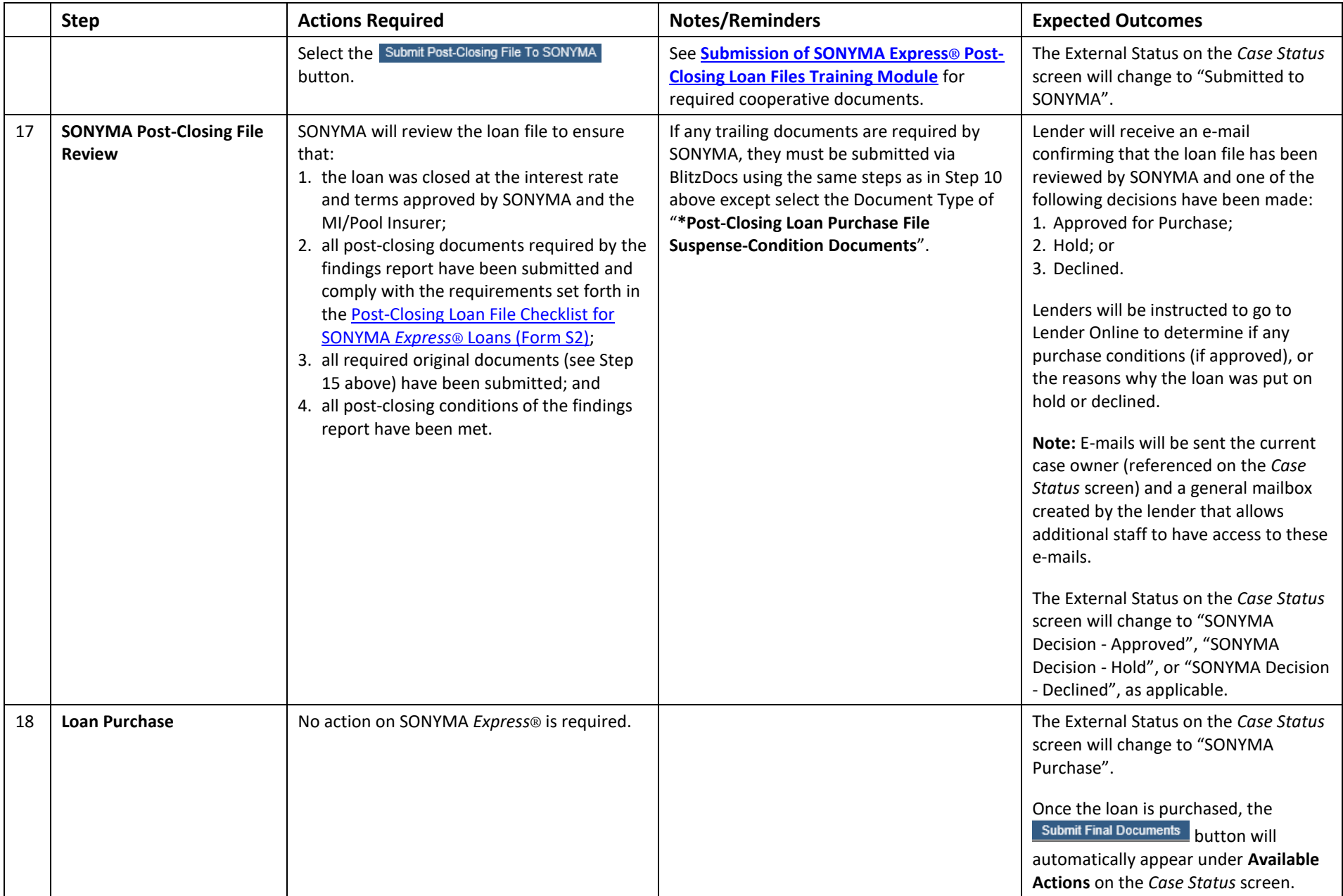

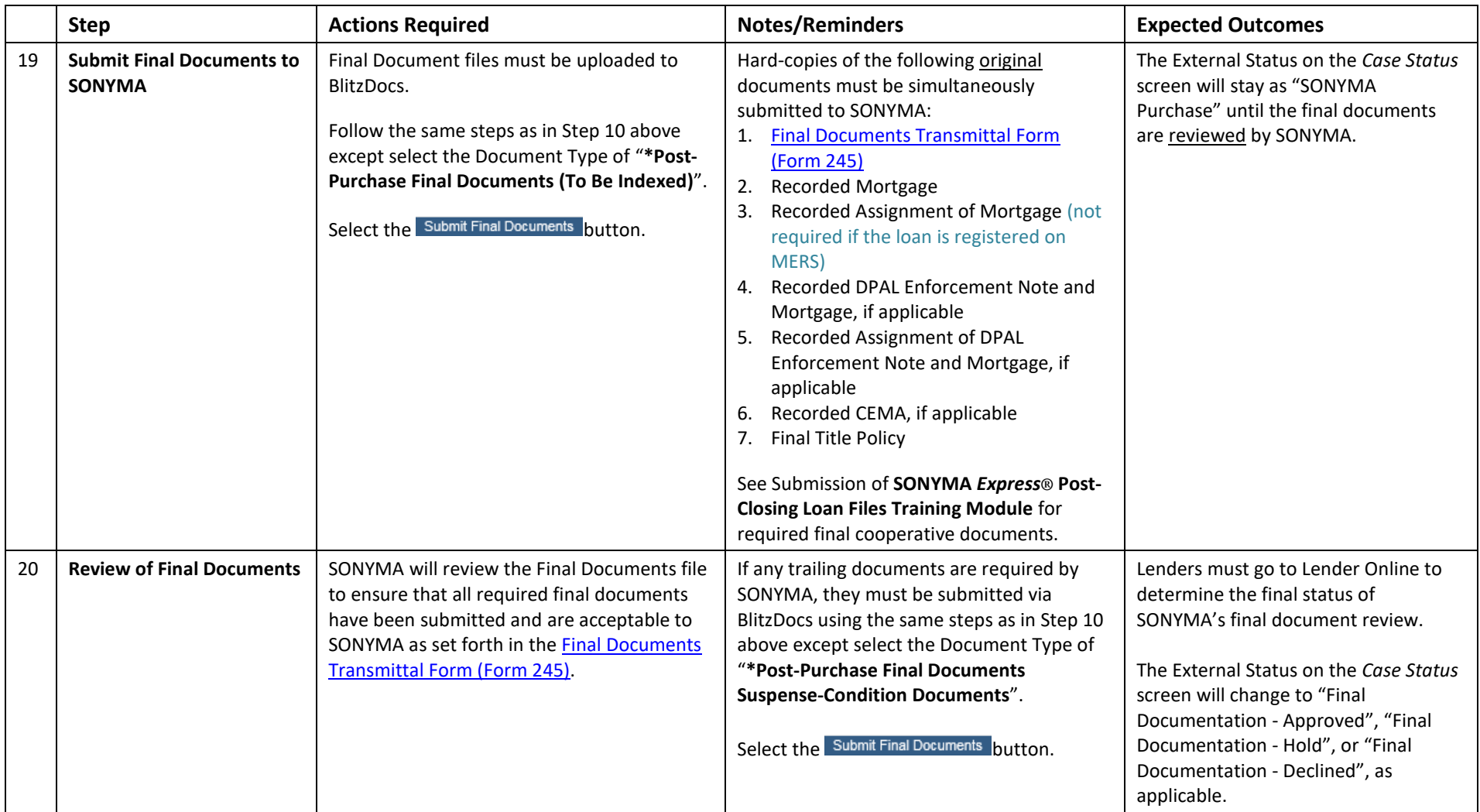